<<Photoshop CS5

<<Photoshop CS5 228 >>

- 13 ISBN 9787030342027
- 10 ISBN 703034202X

出版时间:2012-6

页数:544

字数:850000

extended by PDF and the PDF

http://www.tushu007.com

, tushu007.com

## $\leq$  -Photoshop CS5

**Photoshop Photoshop** Photoshop

 $13\qquad168$ 

## $\leq$  -Photoshop CS5

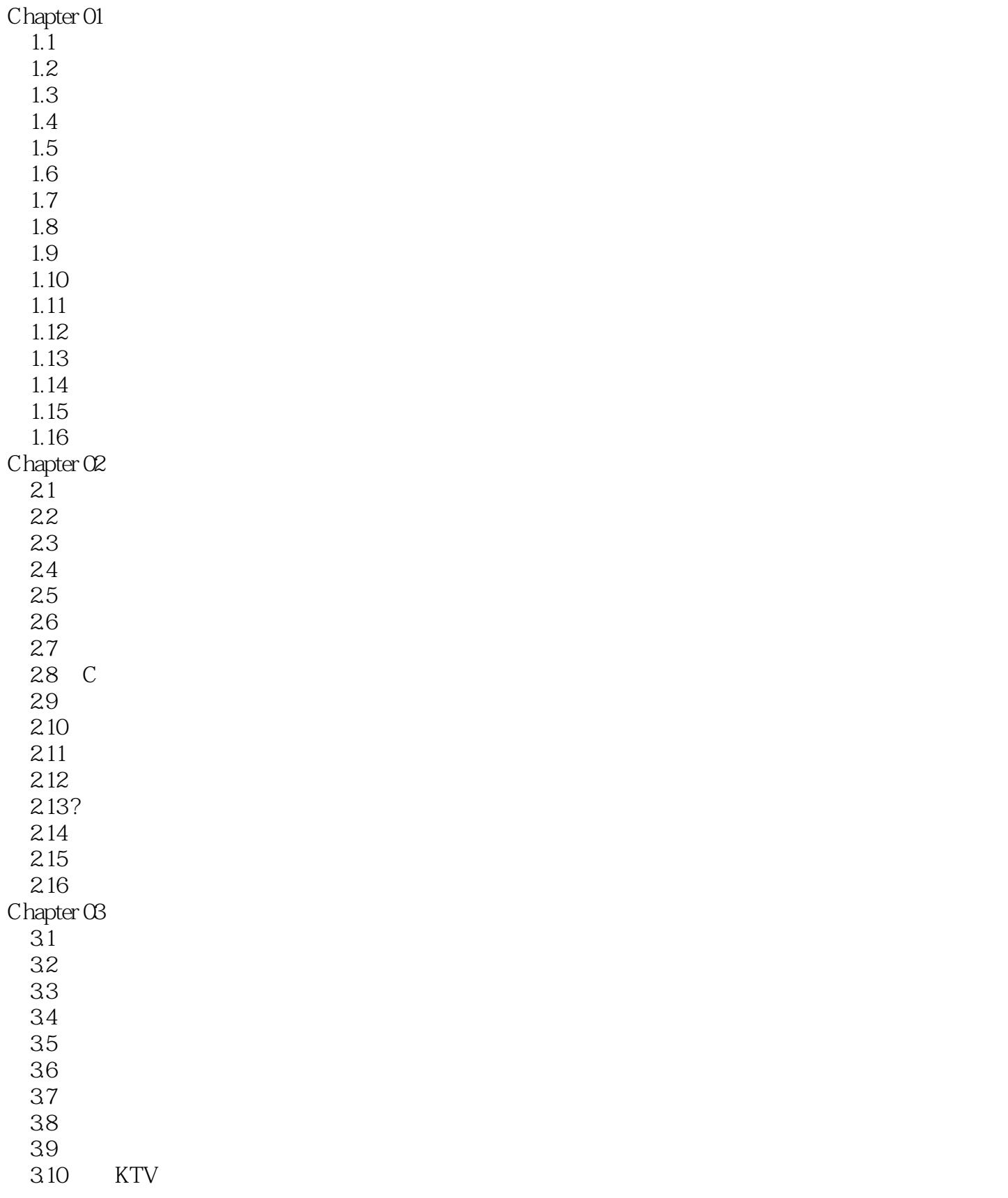

 $\vert$  <<Photoshop CS5

3.11  $3.12$  $3.13$  $3.14$  $3.15$  $3.16$ 3.17 Chapter 04DM  $\overline{41}$ 42 43 4.4 45 46 4.7 48 49 4.10 4.11 4.12 4.13 4.14 4.15 4.16 Chapter 05 POP  $\overline{5.1}$  $5.2$ 5.3  $5.4$ 5.5 MP3 5.6  $5.7$ 5.8 5.9 5.10  $5.11$  $5.12$  $5.13$  $5.14$  $5.15$ 5.16 LORFAP Chapter 06  $6.1$ 6.2 6.3 6.4 6.5

 $\vert$  <<Photoshop CS5

66 6.7 6.8 6.9 6.10 6.11 6.12 6.13 6.14 ENJOY CLUB 6.15 6.16 Chapter 07  $7.1$  $7.2$ 7.3  $7.4$ 7.5 7.6 7.7 7.8 7.9 7.10  $7.11$ 7.12 POSC 7.13 7.14 7.15 7.16 OBER 7.17  $Chapter 08$  8.1 HIP HOP 8.2 83 8.4 PEDDS 85 86 87 88 89 8.10 个性汽车 8.11 8.12 8.13 8.14 8.15 8.16 8.17

## $\leq$  -Photoshop CS5

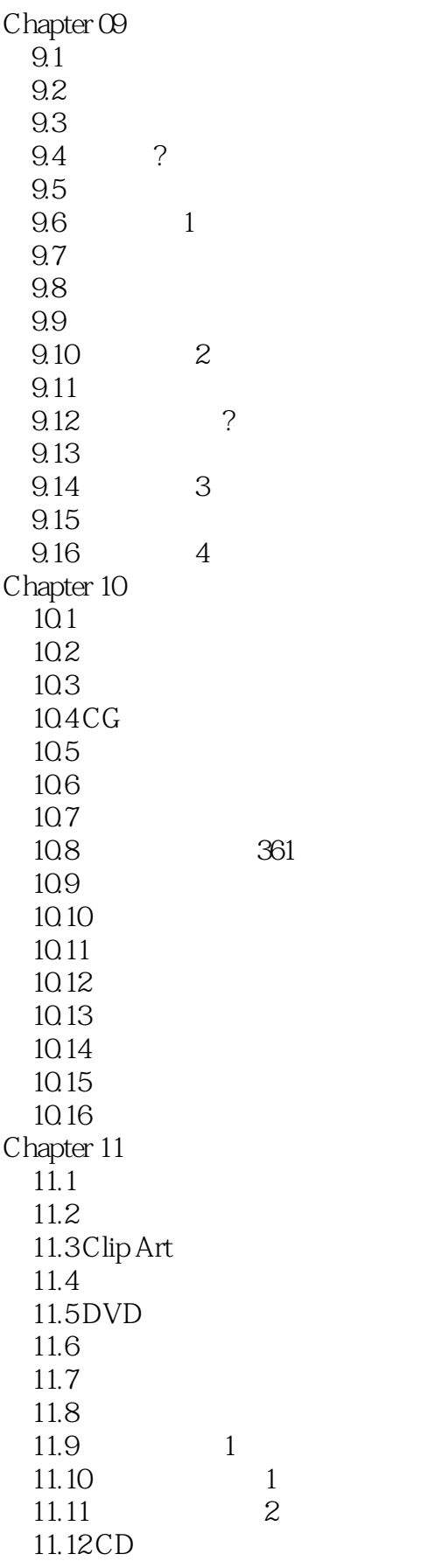

# <<Photoshop CS5

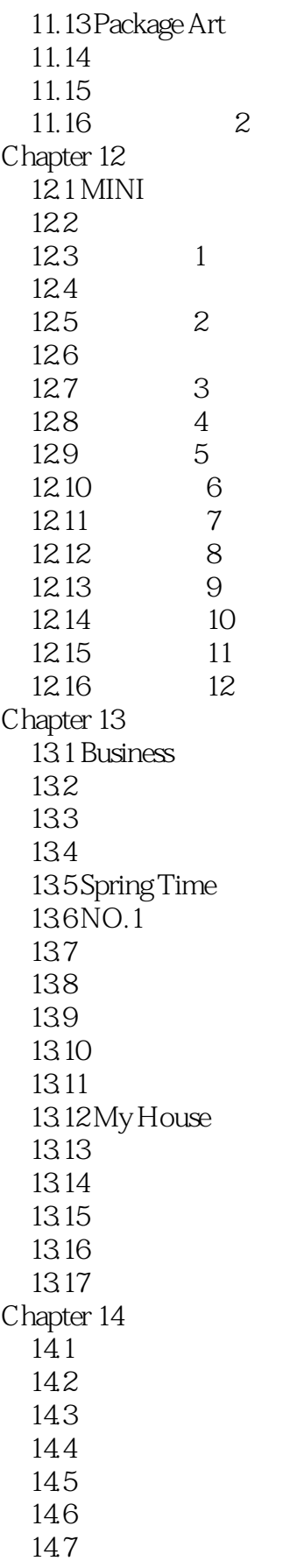

# $\leq$  -Photoshop CS5

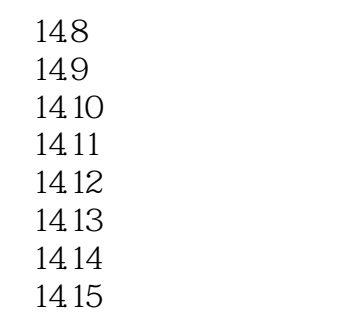

14.16

## $\leq$  -Photoshop CS5

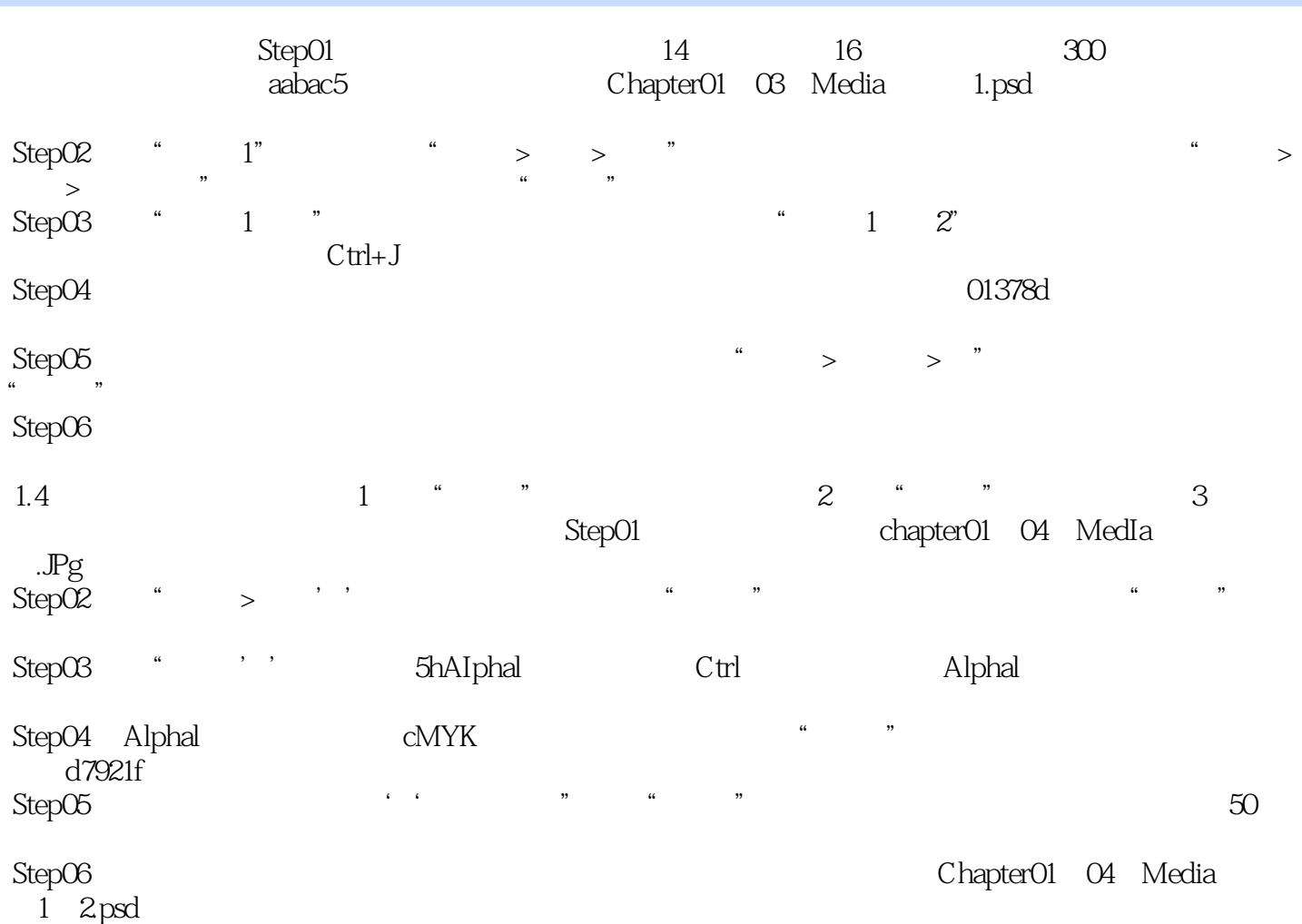

 $\leq$  -Photoshop CS5 Photoshop CS5<br>14<br>14  $14$  $2DVD$  6

 $,$  tushu007.com

## <<Photoshop CS5

本站所提供下载的PDF图书仅提供预览和简介,请支持正版图书。

更多资源请访问:http://www.tushu007.com